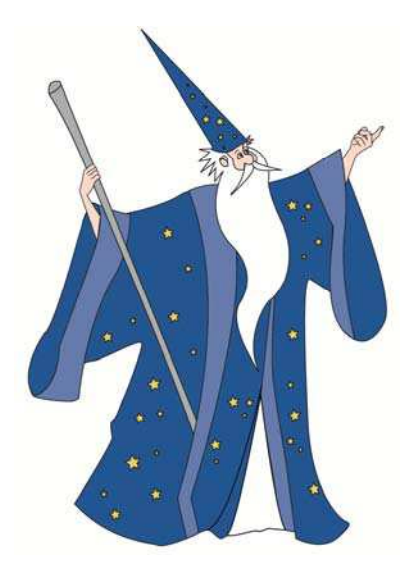

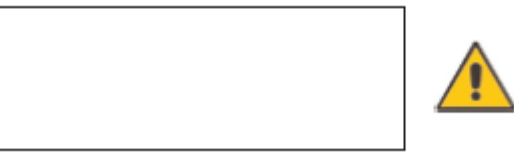

Anything outside of the box cannot be imaged

## **Scanning Instructions**

1. Print this template and sign in the box.

- 2. Scan this template in and either email to wmsignatures@avalonrisk.com or open with an imaging application and crop to 138x38 pixels.
- 3. Save image to a location that will be easy to locate. (i.e., your desktop)

## **or**

- 4. Print this template, sign in the box and fax to your local Avalon office.
- 5. Please provide the mandatory information below:

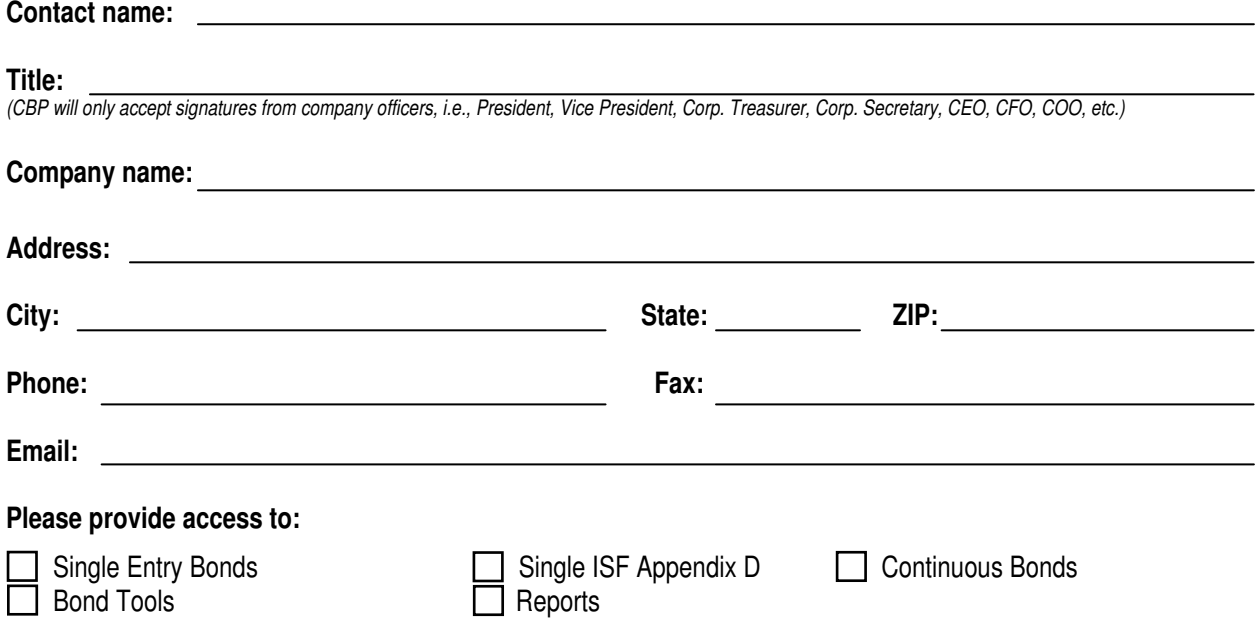

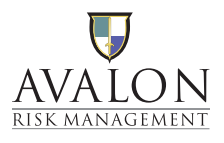

## Atlanta | Boston | Charleston | Chicago | Houston | Los Angeles | Miami | New York | San Francisco | Seattle | Toronto

**WWW.AVALONRISK.COM**